# **REKOMENDASI PEMILIHAN JURUSAN PERGURUAN TINGGI MENGGUNAKAN METODE ANALYTICAL HIERARCHY PROCESS – COMPLEX PROPORTIONAL ASSESSMENT** *RECOMMENDATIONS FOR MAJOR SELECTION COLLEGES USE METHODS ANALYTICAL HIERARCHY PROCESS –COMPLEX PROPORTIONAL ASSESSMENT*

#### **Ikhlash Nur Fajri 1 1) , Deni Arifianto 2 2)**

<sup>1</sup>Mahasiswa Program Studi Teknik Informatika, Fakultas Teknik, Universitas Muhammadiyah Jember email: [fajri.acill@gmail.com](mailto:fajri.acill@gmail.com) <sup>2</sup>Dosen Program Studi Teknik Informatika, Fakultas Teknik, Universitas Muhammadiyah Jember email: [deniarifianto@unmuhjember.ac.id](mailto:deniarifianto@unmuhjember.ac.id)

#### **Abstrak**

Setiap tahun para siswa dan siswi lulusan SMA/SMU memiliki keinginan yang besar untuk melanjutkan pendidikan ke jenjang perguruan tinggi, namun banyak diantara siswa dan siswi yang kurang matang dalam memilih jurusan atau program studi.. Salah satu solusi dengan penerapan teknologi informasi dalam pengambilan keputusan adalah penggunaan Sistem Pendukung Keputusan (SPK). Terdapat beberapa metode yang dapat diterapkan dalam SPK. Dalam penelitian ini, metode yang digunakan sebagai pendamping AHP adalah metode Complex Proportional Assessment (COPRAS). COPRAS diperkenalkan oleh Zavadskas et all pada tahun 1994 (Popivic, et all., 2012). COPRAS berguna untuk mengevaluasi nilai maksimum serta meminimumkan kriteria. Tujuan dari penelitian ini untuk mengetahui berapa tingkat kecocokan nilai dari pihak sekolah dan sistem yang si bangun. Hasil metode AHP-COPRAS terurut akan menjadi rekomendasi bagi penentuan dalam rekomendasi pemilihan jurusan perguruan tinggi. Untuk metode AHP sendiri digunakan untuk mencari nilai bobot masing-masing kriteria, dan untuk metode COPRAS digunakan untuk mencari nilai kriteria bila semakin tinggi nilainya maka dampak pada perhitungan penyusunan alternatif akan semakin diperhitungkan. Dari hasil yang didapatkan menggunakan rumus MAE dengan nilai dari pihak sekolah yakni guru BK dan nilai yang dihasilkan oleh sistem bernilai 55,97%. Dimana dari 318 siswa hasil data klasifikasinya yang sesuai berjumlah 178 siswa dan yang tidak sesuai berjumlah 140.

**Kata Kunci :** Pemilihan Jurusan Perguruan Tinggi, AHP-COPRAS.

#### *Abstract*

*Every year, students and students who graduate from high school / high school have a great desire to continue their education to the college level, but many of the students and students are not mature in choosing a major or study program. One solution with the application of information technology in decision making is the use of a Decision Support System (SPK). There are several methods that can be applied in SPK. In this study, the method used as a companion to AHP was the Complex Proportional Assessment (COPRAS) method. COPRAS was introduced by Zavadskas et all in 1994 (Popivic, et all., 2012). COPRAS is useful for evaluating maximum values as well as minimizing criteria. The purpose of this study is to find out what the level of value match from the school and the system that the school built. The results of the AHP-COPRAS method in order will be a recommendation for determination in the recommendations for the selection of college majors. The AHP method itself is used to find the weight value of each criterion, and for the COPRAS method it* 

*is used to find the criterion value when the higher the value, the impact on the calculation of alternative preparation will be more taken into account. From the results obtained using the MAE formula with scores from the school, namely BK teachers and the value produced by the system is worth 55.97%. Of the 318 students whose corresponding classification data results totaled 178 students and the non-conforming ones totaled 140.*

*Keywords : Selection of Higher Education Majors, AHP-COPRAS.*

## **1. PENDAHULUAN**

#### **A. Latar Belakang**

Sering terdengar cukup banyak mahasiswa baru yang gagal di tengah jalan ketika sudah diterima di perguruan tinggi. Banyak pula mahasiswa yang merasa tidak cocok dengan minatnya ketika ia telah memperoleh materi kuliah di perguruan tinggi, dan akhirnya ia pindah program studi. Situasi semacam ini berdampak pada besarnya biaya pendidikan yang terlanjur dikeluarkan, baik oleh orang tua siswa maupun oleh pemerintah yang mensubsidi lembaga pendidikan tinggi. Hal lain yang juga dapat berakibat negatif adalah waktu dan tenaga dari para mahasiswa yang pindah program studi itu menjadi tidak efisien (Permatasari, dkk, 2015).

Pada penelitian ini akan digunakan metode AHP-COPRAS dalam memberikan rekomendasi pemilihan jurusan perguruan tinggi. Bentuk Prodi tersebut akan diurutkan dari alternatif terbaik hingga terburuk. Hasil metode AHP-COPRAS terurut akan menjadi rekomendasi bagi penentuan dalam rekomendasi pemilihan jurusan perguruan tinggi.

#### **B. Rumusan Masalah**

Berdasarkan latar belakang yang sudah dijelaskan pada bab sebelumnya maka rumusan masalah penelitian ini adalah mengukur nilai tingkat kesesuain nilai dari guru BP pihak sekolah dengan sistem yang dibuat untuk menentukan rekomendasi pemilihan jurusan perguruan tinggi.

# **C. Batasan Penelitian**

Beberapa batasan masalah dalam penelitian ini adalah sebagai berikut:

1) Bahasa pemrograman yang digunakan untuk dalam penelitian ini adalah Hypertext Preprocessor (PHP) dan database MySQL.

- 2) Data yang digunakan dalam penelitian ini berjumlah 318 siswa yang diperolah dari SMA Negeri 4 Jember tahun ajaran 2019 sampai 2020.
- 3) Kriteria atau parameter yang digunakan untuk menilai siswa adalah "Realistik, Intelektual, Sosial, Konvensional, Enterprising dan Artistik"

## **D. Tujuan Penelitian**

Tujuan dari penelitian ini adalah mengukur nilai tingkat kesesuain nilai dari guru BP pihak sekolah dengan sistem yang dibuat untuk menentukan rekomendasi pemilihan Jurusan Perguruan Tinggi.

#### **E. Manfaat Penelitian**

Manfaat yang diperoleh dari penelitian ini adalah :

1. Bagi Mahasiswa

Manfaat yang didapat bagi mahasiswa adalah dapat dijadikan referensi tentang metode AHP dan COPRAS.

2. Bagi Peneliti

Manfaat yang didapat bagi peneliti adalah dapat mengimplementasikan ilmu yang sudah dipelajari di perkuliahan, terutama tentang metode AHP dan COPRAS dan bahasa pemrograman PHP dan MySQL.

# **2. TINJAUAN PUSTAKA**

## **A.** *Analytical Hierarchy Process (AHP)*

Analytical Hierarchy Process (AHP) merupakan salah satu sistem pendukung keputusan yang dikembangkan oleh seorang ahli matematika bernama Thomas L. Saaty pada awal tahun 1970-an. AHP adalah teori pengukuran melalui perbandingan berpasangan dan bergantung pada penilaian para ahli untuk mendapatkan skala prioritas (Saaty, 2008).

# **B.** *Complex Proportional Assessment (COPRASS)*

COPRAS merupakan metode yang berdasarkan pada rasio kriteria yang menguntungkan dan kriteria yang merugikan. Sebelum melakukan tahapan pada metode COPRAS, perlu didefinisikan alternatif kriteria berdasarkan kebutuhan[5]. Lalu menentukan kriteria yang menguntungkan dan kriteria yang merugikan. Kriteria yang menguntungkan merupakan kriteria yang jika nilai dari kriteria tersebut semakin tinggi maka dampak pada perhitungan penyusunan alternatif akan semakin diperhitungkan.

# **C.** *Mean Absolute Error* **(MAE)**

Mean Absolute Error (MAE) digunakan untuk menghitung kesalahan dari prediksi sistem dengan hasil yang sebenarnya tanpa menghiraukan tanda positif atau negatif. Persamaan menghitung MAE dinyatakan dalam dalam persamaan :

$$
MAE = \sum_{i=1}^{n} \frac{|f_i - y_i|}{f_i}
$$

 $i=1$ <br>Dengan fi adalah prediksi dari sebenarnya dan yi adalah hasil prediksi.

 $Akurasi = 1 - MAE$ 

# **D. Kuisioner Mencari Bakat Minat Peserta Didik**

Dalam hal ini pihak sekolah menggunakan buku modul yang ada di SMK Negeri 4 Jember yakni pada fase ini, proses mencari kecocokan kasus yang terjadi dengan kasus lama yang tersimpan dalam basis pengetahuan. Basis pengetahuan berisi sejumlah informasi sebagai pengetahuan yang diperlukan untuk memahami, memformulasikan dan menyelesaikan masalah. Pembangunan basis pengetahuan dalam sistem ini berdasarkan pada modul SMK Negeri 4 Jember. Berikut ini merupakan basis pengetahuan yang akan digunakan di dalam sistem. Berikut daftar kuisioner pernyataan yang diberikan kepada peserta didik yang kemudian nanti hasilnya akan di gunakan di didalam sistem yang di bangun.

**Tabel 1** Daftar Kuisioner

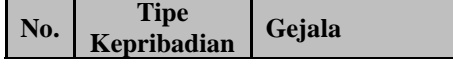

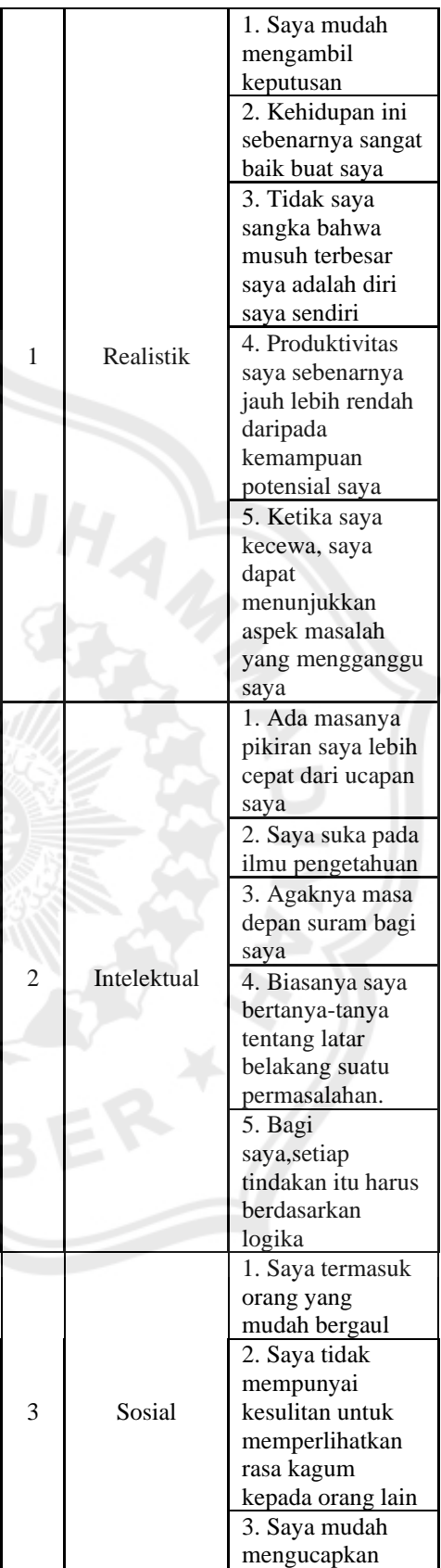

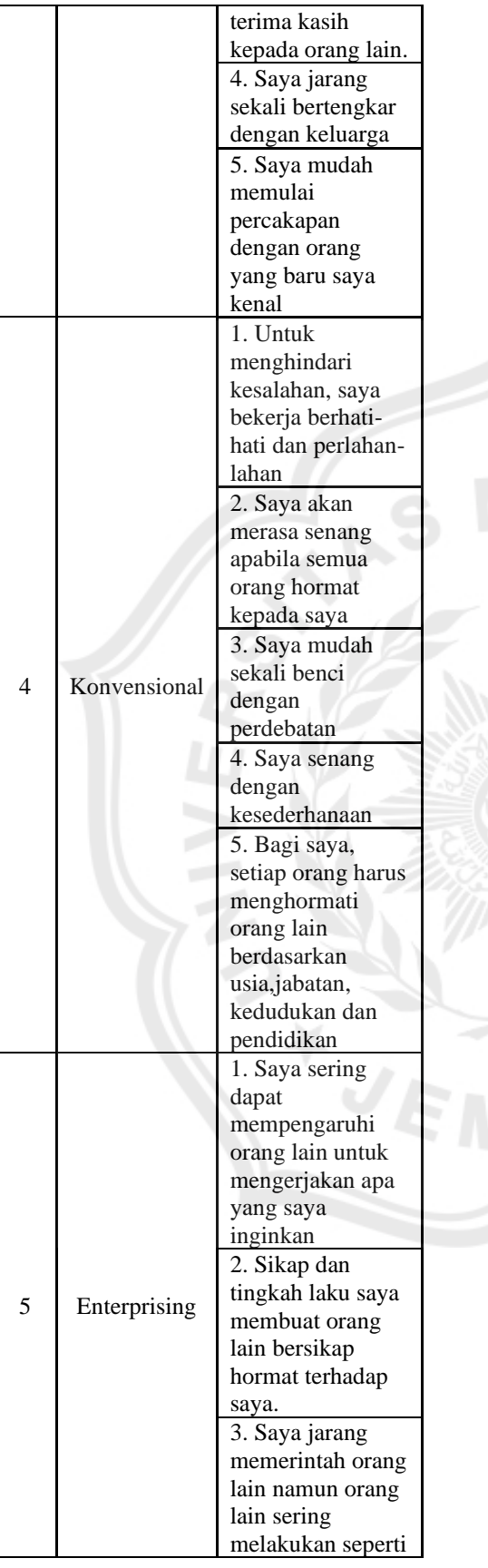

|               | yang saya           |
|---------------|---------------------|
|               | inginkan            |
|               | 4. Pujian dan       |
|               | penghargaan         |
|               | membuat saya        |
|               | bersemangat         |
|               | untuk melakukan     |
|               | berbagai hal.       |
|               | 5. Bagi saya, Kerja |
|               | keras merupakan     |
|               | suatu keharusan.    |
|               | 1. Saya senang      |
|               | dengan keindahan    |
|               | 2. Komposisi        |
|               | warna dan musik     |
|               | sangat menarik      |
|               | buat saya           |
|               | 3. Bagi saya seni   |
| Artistik<br>б | itu bermanfaat.     |
|               | 4. Saya tertarik    |
|               | pada satu jenis     |
|               | saja                |
|               | 5. Bagi             |
|               | saya, mempunyai     |
|               | hobi seni adalah    |
|               | suatu kebanggan     |

Sumber : Penelitian Yeka Hendriani (2016)

# **3. METODE PENELITIAN**

Dalam penelitian ini akan mealui 5 tahapan kegiatan, yaitu Identifikasi Masalahan, Studi Literatur, Desain Sistem, Implementasi Agoritma AHP-COPRAS dan Pengujian Sistem.

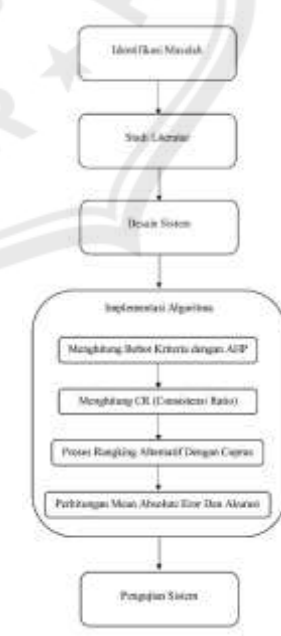

# **Gambar 1** Diagram Alir Penelitian

Sumber : Penelitian *Diagram Flowchart*

# **4. HASIL DAN PEMBAHASAN**

# **A. Pengumpulan Data**

Objek data dalam penelitian ini adalah siswa SMA Negeri 4 Jember pada tahun ajaran 2019-2020 dengan jumlah data 318 siswa. Data yang dihimpun dari siswa SMA Negeri 4 Jember adalah hasil kuesioner berdasarkan tipe perilaku kepribadian siswa.

Berikut hasil potongan data pengisian kuesioner pada siswa yang dipaparkan pada tabel 2 di bawah ini.

**Tabel 2** Potongan Hasil Kuisioner

|                | <b>Tipe Kepribadian</b> |                             |                     |                          |                         |                |  |  |
|----------------|-------------------------|-----------------------------|---------------------|--------------------------|-------------------------|----------------|--|--|
| N <sub>0</sub> | Ar<br>tis<br>tik        | <b>Enter</b><br>prisi<br>ng | Inte<br>lekt<br>ual | Ko<br>nve<br>nsio<br>nal | Rea<br>listi<br>$\bf k$ | Sosi<br>al     |  |  |
| 1              | 1                       | 3                           | 3                   | 2                        | $\overline{4}$          | $\overline{4}$ |  |  |
| 2              | 4                       | $\mathfrak{2}$              | 4                   | $\overline{2}$           | 5                       | 3              |  |  |
| 3              | $\overline{2}$          | 1                           | $\overline{4}$      | 2                        | 3                       | 4              |  |  |
|                | .                       |                             | .                   |                          | .                       | .              |  |  |
| 314            | 4                       | 4                           | $\overline{2}$      | 4                        | 3                       | $\overline{2}$ |  |  |
| 315            | 2                       | 2                           | 3                   | 3                        | 4                       | 3              |  |  |
| 316            | $\overline{2}$          | $\mathfrak{2}$              | 4                   | 3                        | 3                       | 4              |  |  |
| 317            | 3                       | 2                           | 4                   | $\overline{2}$           | 3                       | 3              |  |  |
| 318            | 2                       | $\mathfrak{2}$              | 4                   | 3                        | 3                       | 4              |  |  |

Sumber : Hasil Penelitian

# **B. Preprocessing**

Preprocessing yang digunakan dalam penelitian ini adalah pemberian nilai kepentingan pada tipe kepribadian dan nilai kepentingan pada perbandingan kriteria tipe kepribadian. Dalam menentukan nilai skala dan besar skala, penulis dibantu oleh guru bimbingan konseling SMA Negeri 4 Jember selaku penyusun kuesioner tipe kepribadian siswa. Berikut nilai siswa pada tipe kepribadian yang dipaparkan pada tabel di bawah ini.

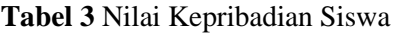

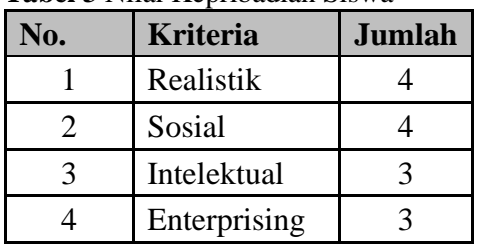

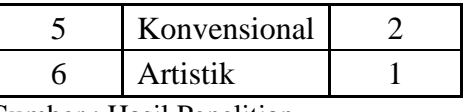

Sumber : Hasil Penelitian

Nilai siswa pada tabel 3 di atas akan digunakan untuk perhitungan pada AHP. Berikut skala pada perbandingan kriteria tipe kepribadian yang dipaparkan pada tabel 4 di bawah ini. Skala pada tabel 3 di bawah ini juga akan digunakan pada perhitungan AHP dan Coprass selanjutnya. Data nilai pada tabel 3 dan tabel 4 dikatakan juga merupakan model yang akan digunakan dalam perhitungan AHP dan Coprass nantinya.

**Tabel 4** Perbandingan Skala

| No.            | Kriteria A   | <b>Kriteria B</b> | <b>Skala</b>   |
|----------------|--------------|-------------------|----------------|
| 1              | Realistik    | Intelektual       | 3              |
| $\overline{2}$ | Realistik    | Sosial            | 1              |
| 3              | Realistik    | Konvensioal       | 3              |
| 4              | Realistik    | Enterprising      | $\overline{2}$ |
| 5              | Realistik    | Artistik          | $\overline{c}$ |
| 6              | Intelektual  | Sosial            | $\overline{2}$ |
| 7              | Intelektual  | Konvensioal       | $\overline{c}$ |
| 8              | Intelektual  | Enterprising      | 1              |
| 9              | Intelektual  | Artistik          | 3              |
| 10             | Sosial       | Konvensioal       | $\mathfrak{2}$ |
| 11             | Sosial       | Enterprising      | 3              |
| 12             | Sosial       | Artistik          | 3              |
| 13             | Konvensioal  | Enterprising      | 3              |
| 14             | Konvensioal  | Artistik          | 1              |
| 15             | Enterprising | Artistik          | 2              |

Sumber : Hasil Penelitian

Kondisi pada skala tabel 4 di atas akan digunakan dalam menentukan nilai dari matrix kriteria ini. Semua kriteria akan dibandingkan untuk menemukan nilai matrix. Berikut hasil matrix yang diperoleh :

**Tabel 5** Matriks Perbandingan

|                         |             |     |                |                | $\circ$        |                |
|-------------------------|-------------|-----|----------------|----------------|----------------|----------------|
| $\#$                    | $\mathbf R$ | I   | S              | $\mathbf C$    | E              | A              |
| ${\bf R}$               | I           | 3   |                | 3              | $\overline{c}$ | $\overline{2}$ |
| $\mathbf I$             | 1/3         | 1   | $\overline{c}$ | 2              | 1              | 3              |
| ${\bf S}$               | 1           | 1/2 |                | $\overline{c}$ | 3              | 3              |
| $\overline{\mathbf{C}}$ | 1/3         | 1/2 | 1/2            |                | 3              |                |
| ${\bf E}$               | 1/2         | 1   | 1/3            | 1/3            | 1              | 2              |
| A                       | 1/2         | 1/3 | 1/3            |                | 1/2            |                |

Sumber : Hasil Penelitian Sendiri

Dari tabel 5 di atas diperoleh hasil berikut yang dipaparkan pada tabel 6 di bawah ini:

| #           | R    | I    | S     | $\mathbf C$ | E     | A     |  |  |
|-------------|------|------|-------|-------------|-------|-------|--|--|
| $\bf R$     | 1,00 | 3,00 | 1,00  | 3,00        | 2,00  | 2,00  |  |  |
| I           | 0,33 | 1,00 | 2,00  | 2,00        | 1,00  | 3,00  |  |  |
| S           | 1,00 | 0,50 | 1,00  | 2,00        | 3,00  | 3,00  |  |  |
| $\mathbf C$ | 0,33 | 0,50 | 0,50  | 1,00        | 3,00  | 1,00  |  |  |
| E           | 0,50 | 1,00 | 0,33  | 0,33        | 1,00  | 2,00  |  |  |
| A           | 0,50 | 0,33 | 0,33  | 1,00        | 0,50  | 1,00  |  |  |
| $\Sigma$    | 3,67 | 6,33 | 5,167 | 9,33        | 10,50 | 12,00 |  |  |
|             |      |      |       |             |       |       |  |  |

**Tabel 6** Hasil Perhitungan Matriks

Sumber : Hasil Penelitian Sendiri

Matrix 1

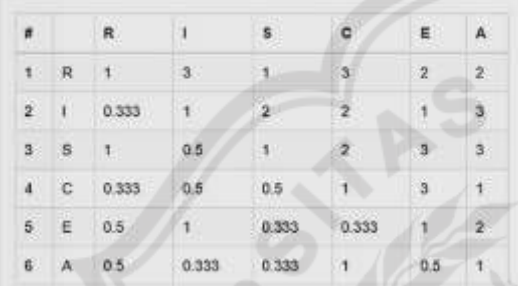

**Gambar 2** Tampilan Hasil Perhitungan Sumber : Hasil Penelitian Sendiri

Hasil dari matrix tabel 6 berupa total tiap fitur yaitu ∑ Realistik = 3.67, ∑ Intelektual = 6.33,  $\Sigma$  Sosial = 5.17,  $\Sigma$  Konvensional = 9.33,  $\Sigma$  Enterprising = 10.50 dan  $\Sigma$  Artistik = 12.00.

Kondisi ∑ tiap fitur pada tabel 6 di atas akan diimplementasikan persamaan = ∑  $\frac{(nilai matrix)/(total kriteria)}{\sum Kriteria}$ . Dengan penerapan persamaan ini, diperoleh hasil yang dipaparkan pada tabel 7 di bawah ini.

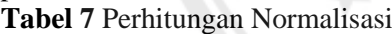

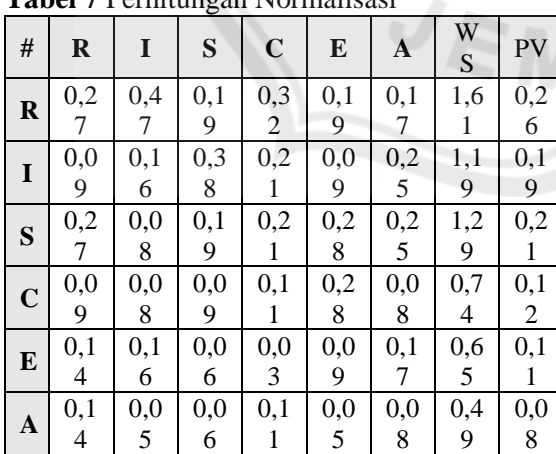

Sumber : Hasil Penelitian Sendiri

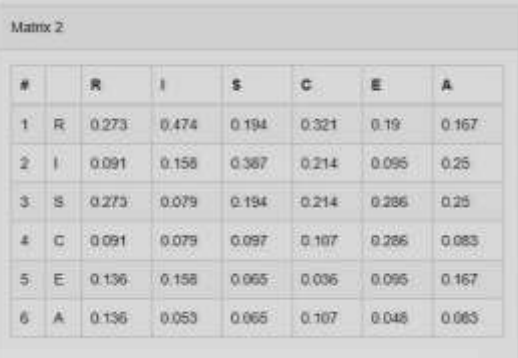

# **Gambar 3** Tampilan Normalisasi Matriks Sumber : Hasil Penelitian Sendiri

Dari persamaan di atas diperoleh bobot untuk tiap kriteria yaitu bobot Realistik = 0,2698, bobot Intelektual =  $0.1992$ , bobot Sosial  $= 0.2159$ , bobot Konvensional  $= 0.1238$ , bobot Interprising  $= 0,1094$  dan bobot Artistik  $=$ 0,0819, dimana jika seluruh bobot ini dijumlahkan akan menghasilkan angka 1.

Proses selanjutnya adalah menentukan nilai konsistensi matriks yang diperoleh dengan cara mengalikan tiap bobot kriteria terhadap nilai priority vector (PV) kriteria pada normalisasi. Berikut hasil penghitungan nilai konsistensi yang dijelaskan pada tabel matrix 8 berikut ini.

| #           | $\mathbf R$ | I        | S        | $\mathbf C$ | ${\bf E}$ | $\mathbf A$           | $\mathsf{C}$<br>M<br>$\sum_{i=1}^{n}$ |
|-------------|-------------|----------|----------|-------------|-----------|-----------------------|---------------------------------------|
| $\mathbf R$ | 0,0<br>7    | 0,0<br>9 | 0,0<br>4 | 0,04        | 0,02      | 0,0<br>1              | 0,2<br>8                              |
| I           | 0,0<br>2    | 0,0<br>3 | 0,0<br>8 | 0,03        | 0,01      | 0,0<br>2              | 0,1<br>9                              |
| S           | 0,0<br>7    | 0,0<br>1 | 0,0<br>4 | 0,04        | 0,03      | 0,0<br>$\overline{2}$ | 0,2<br>1                              |
| $\mathbf C$ | 0,0<br>2    | 0,0<br>1 | 0,0<br>2 | 0,01        | 0,03      | 0,0<br>-1             | 0,1<br>1                              |
| E           | 0,0<br>4    | 0,0<br>3 | 0,0<br>1 | 0,00<br>4   | 0,01      | 0,0<br>ı              | 0,1<br>1                              |
| A           | 0,0<br>4    | 0,0<br>1 | 0,0<br>1 | 0,01        | 0,00<br>5 | 0,0<br>1              | 0,0<br>8                              |

**Tabel 8** Hasil Perhitungan Konsisten Matriks

Sumber : Hasil Penelitian Sendiri

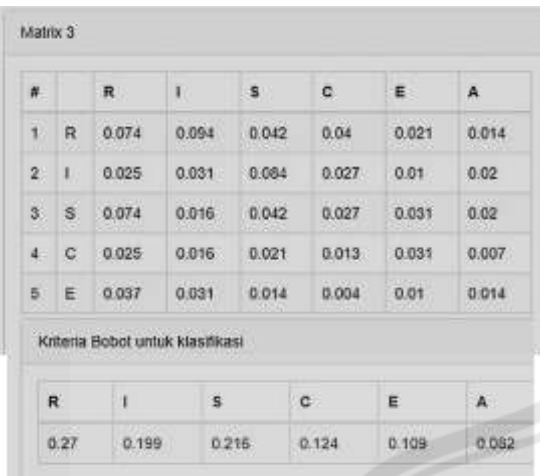

**Gambar 4** Tampilan Hasil Konsistensi Matriks Sumber : Hasil Penelitian Sendiri

Untuk memperoleh nilai konsistensi tiap kriteria digunakan persamaan = (Total Kriteria CM)  $\frac{(10 \text{tan } K)(10 \text{tan } \theta)}{100 \text{cot } K}$  Eventual CN<sub>1</sub>. Dari persamaan ini diperoleh nilai eigen tiap kriteria yaitu dapat di lihat pada tabel 9 seperti di bawah ini.

**Tabel 9** Perhitungan Mencari Nilai Eigen

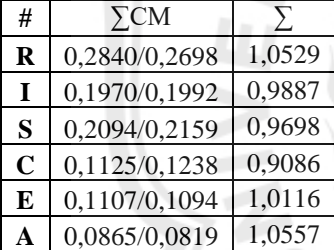

Sumber : Hasil Penelitian Sendiri

Maka didapatkan nilai untuk Realistik = 1.0529, Intelektual =  $0.9887$ , Sosial =  $0.9698$ , Konvensional =  $0.9086$ , Enterprising =  $1.0116$ dan Artistik = 1.0557. nilai ini akan digunakan untuk menghitung nilai Consistency Indeks (CI) menggunakan persamaan CI =  $\frac{\lambda max - n}{n}$  $\frac{nax-n}{n-1}$ , dimana n merupakan total kriteria sehingga diperoleh nilai CI = -0,2021. Selanjutnya adalah menghitung nilai Consistency Ratio, dimana jika nilai CR >= 0 dan CR<=0.1 maka dikatakan konsisten atau diterima. Untuk menghitung nilai

CR digunakan persamaan CR= $\frac{CI}{RI}$ 

$$
CR = \frac{CI}{RI}
$$

Dimana :

 $CI = Consistensi$  Indeks

 $RI = Rasi$ o Indeks

$$
-0,2021
$$

= 1,24

 $= -0.1630$ 

RI merupakan rasio yang telah ditetapkan dengan ketentuan menurut tabel di bawah ini. Tabel 10 Nilai Rasio Indeks (RI)

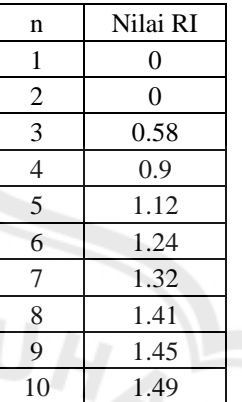

Sumber : *Ind Journal On Computing* (2019)

Dari persamaan CR di atas diperoleh hasil yaitu =-0,8068 atau konsisten. Dimana hasil ini diterima dan dapat digunakan untuk proses klasifikasi pada data.

## **C. Validasi Data**

Validasi data pada penelitian ini adalah pemberian nilai aktual pada hasil kuesioner yang telah diisi oleh siswa. Validasi dilakukan oleh tim bimbingan konseling SMA Negeri 4 Jember. Berikut potongan data hasil validasi analisis pihak sekolah terhadap tipe kepribadian siswa yang dipaparkan pada tabel 11 di bawah

ini.

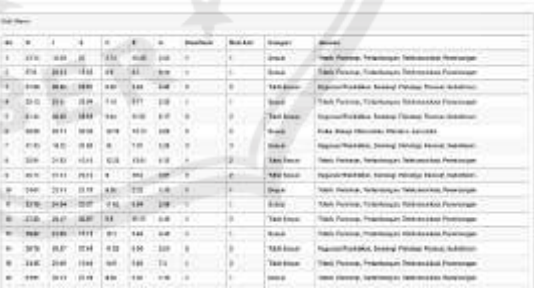

**Gambar 5** Hasil Klasifikasi Pada Sistem Sumber: Hasil Perhitungan Sendiri **Tabel 11**. Potongan Hasil Klasifikasi

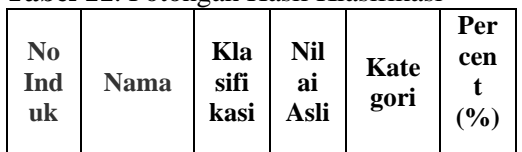

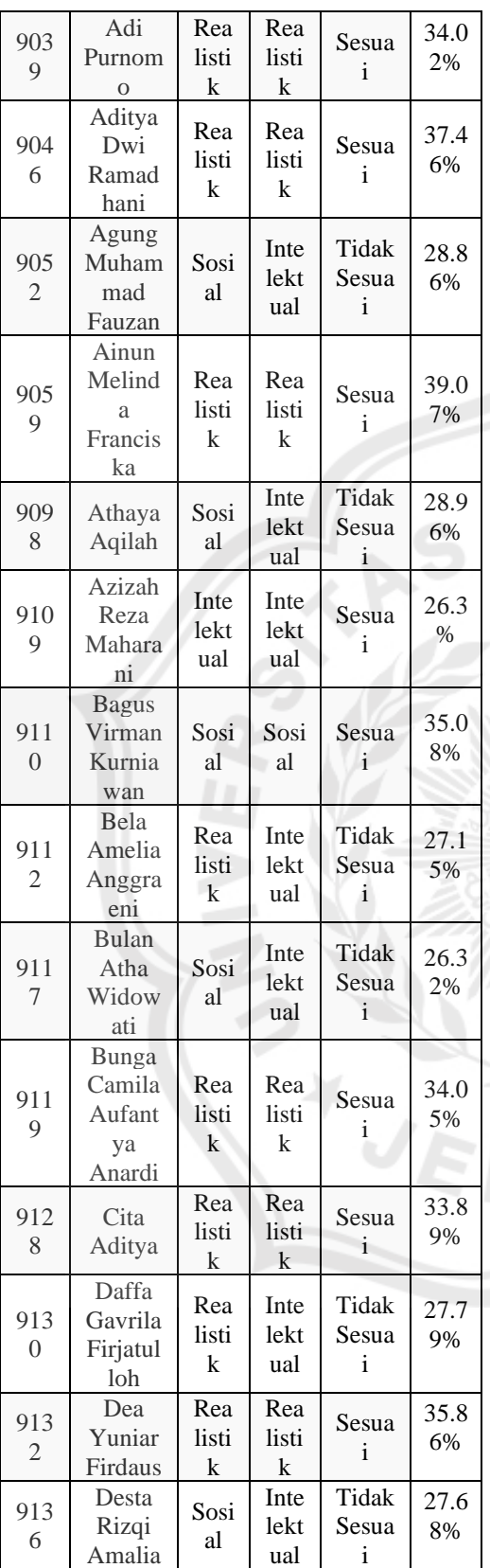

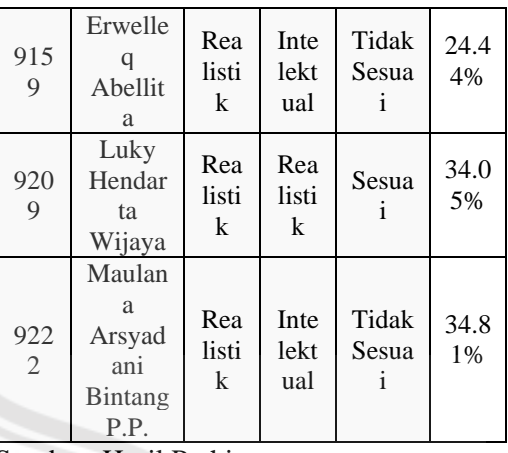

Sumber: Hasil Perhitungan

# **D. Pengujian Akurasi Sistem Pendukung Keputusan**

Sesuai langkah hitung yang dipaparkan pada Bab III, berikut akan dijelaskan kembali proses hitung pada perhitungan di atas dengan objek siswa nomor induk 9039. Siswa ini memiliki kondisi data sebagai berikut :

Realistik  $= 4$ Intelektual  $= 3$ 

 $Sosial = 4$ 

Konvensional  $= 2$ 

Enterprising  $= 3$ 

Artisti $k = 1$ 

Total nilai adalah 17. Dengan persamaan = Kriteria x  $\frac{Kriteria}{\sum Kriteria}$  maka diperoleh angka sebagai

berikut :

Realistik =  $0.2353$ 

Intelektual  $= 0.1765$ 

 $Sosial = 0.2353$ 

Konvensional  $= 0.1176$ Enterprising  $= 0.1765$ 

Artistik  $= 0.0588$ 

Nilai ini akan digunakan dalam perhitungan mencari nilai normalisasi alternatif dengan persamaan nilai normalisasi kriteria x priority vektor (PV) bobot dimana W adalah bobot tiap kriteria sesuai nilai yang telah dipaparkan pada Bab III. Bobot tiap kriteria yang diperoleh adalah Realistik = 0,0635, Intelektual = 0,0352, Sosial = 0,0508, Konvensional =  $0,0146$ , Enterprising = 0,0193, Artistik = 0,0048. Maka kondisi perhitungan menjadi sebagai berikut:

Realistik =  $0.2353 \times 0.2698 = 0.0635$ Intelektual =  $0.1765 \times 0.1992 = 0.0352$ 

Sosial =  $0.2353 \times 0.2159 = 0.0508$ Konvensional =  $0.1176 \times 0.1238 = 0.0146$ Enterprising =  $0.1765 \times 0.1094 = 0.0193$ Artistik =  $0.0588 \times 0.0819 = 0.0048$ 

Kondisi selanjutnya adalah mengalikan nilai kriteria akhir untuk menentukan kriteria yang terpilih dengan cara mengetahui tingkat persentase kriteria tersebut. Menggunakan persamaan =  $\frac{normalisasi kriteria}{\sum jumlahkriteria} x 100 dimana$ ∑ jumlah kriteria merupakan nilai hasil total dari semua kriteria nilainya = 0.1881. Menggunakan persamaan di atas diperoleh angka berikut:

Realistik =  $\frac{0.0635}{0.1881}$  x 100% = 33.7% Intelektual =  $\frac{0.0352}{0.1881}$  x 100% = 18.7% Sosial =  $\frac{0.0508}{0.1881} x 100\% = 27\%$ Konvensional =  $\frac{0.0146}{0.1881} x 100\% = 7.74\%$ Enterprising  $=$   $\frac{0.0193}{0.1881}$  x 100% = 10.3% Artistik =  $\frac{0.0048}{0.1881} x 100\% = 2.56\%$ 

Dari nilai persentase semua kriteria yang diperoleh, persentase terbesar akan dipilih menjadi output hasil pilihan sistem. Dalam kasus ini, nilai kriteria realistik memiliki nilai paling besar dengan persentase 33.7%, maka kriteria realistik terpilih menjadi output. Kondisi ini digunakan dalam tabel 4.5 di atas. Dari hasil perhitungan semua siswa diperoleh tingkat kebenaran sebanyak 178 siswa dan kesalahan sebanyak 140 siswa. Untuk mengukur tingkat akurasi dari sistem ini digunakan persamaan = klasifikasi benar  $\Sigma$  data Berikut hasil perhitungan pengukuran tingkat akurasi:

Akurasi = 178  $\frac{318}{318}$  x 100 = 55.97%

# **5. KESIMPULAN DAN SARAN**

# **A. Kesimpulan**

Setelah melakukan pengujian terhadap sistem rekomendasi yang dibangun, maka dapat diperoleh kesimpulan yaitu:

1) Nilai tingkat kecocokan pengujian sistem dengan hasil rekomendasi dari sistem dibandingkan dengan data aktual maka diperoleh nilai tingkat kecocokan senilai 55.97% .

2) Sistem ini jika digunakan untuk memberikan rekomendasi pada siswa dalam memilih jurusan yang sesuai dengan karakter siswa di nilai dari tingkat kecocokannya banyak data yang tidak cocok dari data aktual dengan yang dihasilkan di sistem.

## **B. Saran**

Saran untuk penelitian selanjutnya maka disarankan sebagai berikutnya:

- 1) Untuk pengembangan berikutnya sistem dapat dikembangkan dengan menggunakan metode yang lain.
- 2) Untuk peneliti berikutnya sistem dapat dikembangkan dengan mengintegrasikan data rapot siswa.

# **6. DAFTAR PUSTAKA**

Bernatzky, 1978, Tree Echology and Preservation Elsevier Scientific Public

Company, (Diambil dari Chunaeni Latief, dkk. 2010, Pros Seminar Nasional Sains Atmosfer I 2010, Bandung 16 Juni 2010)

Carpenter, P.L., T.D. Walker, dan F.O Lanphear. 1975. Plants in the Landscape. San Fransisco: W.H.Freeman & Co.

Mu, E., dan Rojas, M, P., 2017, Practical Decision Making," in An Introduction to the Analytic Hierarchy Process (AHP) Using Super Decisions V2, Springer International Publishing.

Permatasari, T, S., dkk, A., 2015, Sistem Pendukung Keputusan Pemilihan Program Studi Di Universitas Mulawarman Menggunakan Metode Tsukamoto (Studi kasus : Fakultas MIPA), Samarinda, Universitas Mulawarman

Popivic, G., et all., 2012, Investment Project Selection By Applying COPRAS Method and Imprecise Data, Serbian Journal of Management,vol.7(2), pp.257-269.

Purnomohadi, Ning. 2006. Ruang Terbuka Hijau Sebagai Unsur Utama Tata Ruang Kota. Direktorat Jenderal Penataan Ruang Departemen Pekerjaan Umum. Jakarta Selatan. Republik Indonesia, 2007, Peraturan Menteri Dalam Negeri Nomor 1 Tahun 2007 tentang

Penataan Ruang Terbuka Hijau Kawasan Perkotaan. Menteri Dalam Negeri, Jakarta.

Republik Indonesia, 2007, Undang-Undang Republik Indonesia Nomor 26 Tahun 2007 tentang Penataan Ruang, Presiden Republik Indonesia, Jakarta.

Saaty, T, L., 2008, Decision making with the analytic hierarchy process, Int. J. Services Sciences, vol. 1, no. 1.

Simonds, J. O. 1983. Landscape Architecture. McGraw-Hill Book Co. New York.

Sugiyono. 2011, "Metode Penelitian Kuantitatif Kualitatif dan R&D" Bandung. Alfabeta.

Susilowati, P., 2008. Memilih Jurusan di PerguruanTinggi.http://www.epsikologi.com/ar tikel/pendidikan/memilih-jurusan-diperguruantinggi ( di akses 21 desember 2019).

Zavadskas, E, K., Kaklauskas, A., Turskis, Z., And Tamošaitiene, J., 2009, Multi-Attribute Decision-Making Model By Applying Grey Numbers, Informatica, Vol. 20, No. 2, Pp. 305- 320.

Zolfani, S, H., Rezaeiniya, N., Zavadskas, E, K., and Turkis, Z., 2011, Forest Roads Location Based on AHP and COPRAS-G Method : An Empirical Study Based on Iran, E + M Ekonomie a Management.